# DASL 107 Introduciton to ROS Week 1

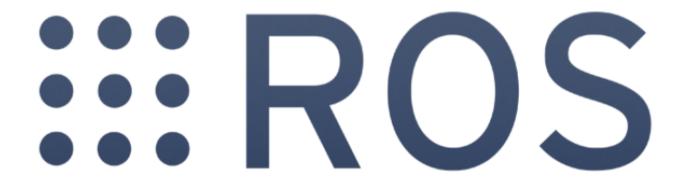

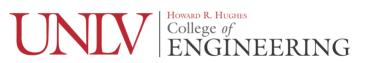

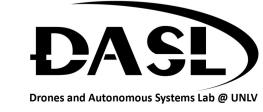

# Agenda

- Review Syllabus
- What is ROS
- What software to use for the class
- What kind of workload to expect

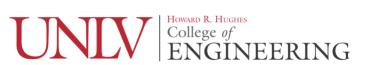

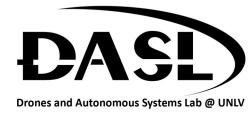

# Syllabus

 http://www.daslhub.org/unlv/wiki/lib/exe/fetch. php?media=courses:ros:ros-syllabus.pdf

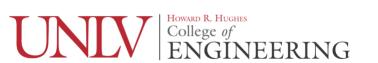

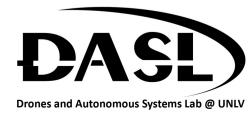

- Robot Operating System
  - Communication Middleware Layer

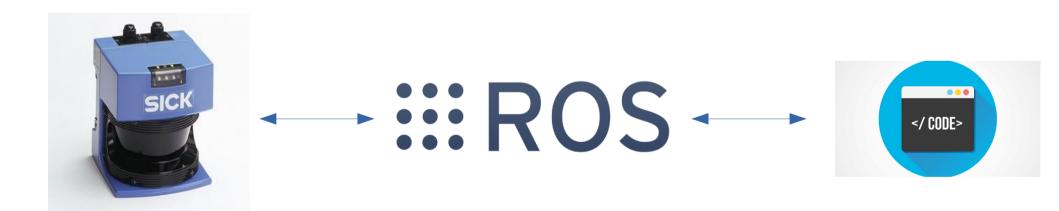

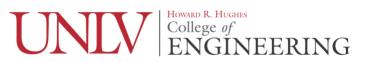

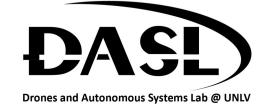

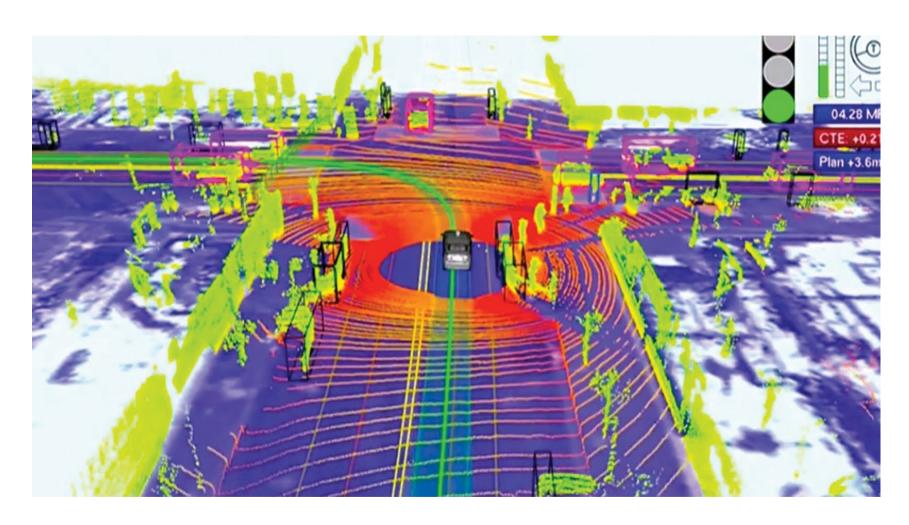

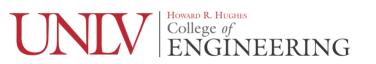

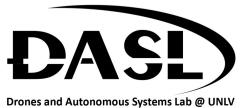

- 2007 Stanford Artificial Intelligence Lab
  - Switchyard
  - STAIR robot
- 2008 Willow Garage

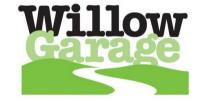

 2013 Open Source Robotics Foundation (OSRF)

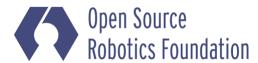

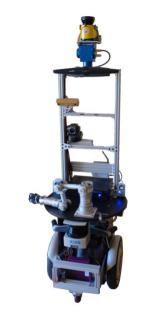

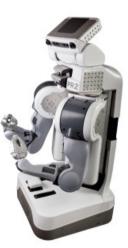

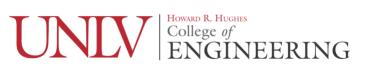

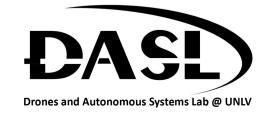

- Distributions
  - ROS 1.0
    - http://wiki.ros.org/Distributions#List\_of\_Distributions
  - ROS 2.0
  - ROS-I (Industry)
  - Etc.

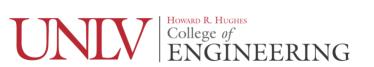

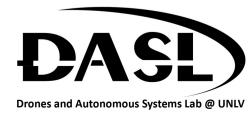

- Structure
  - Nodes
  - Messages
  - Topics
  - Services

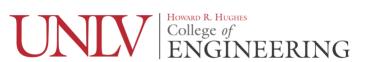

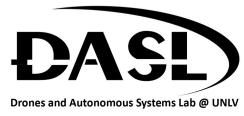

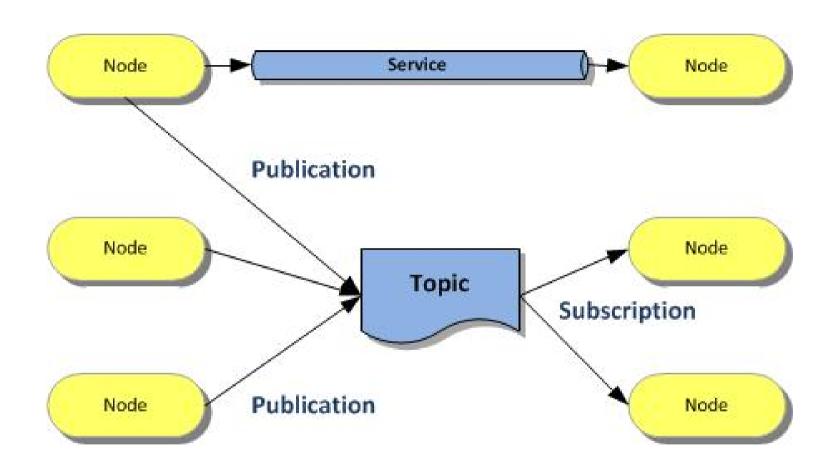

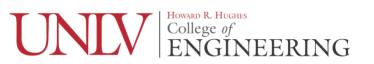

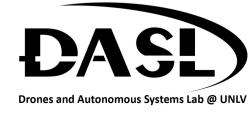

#### What Software?

- OS
  - Ubuntu 16.04 LTS
- Text Editor
  - Vim, Emacs, Atom, Gedit, Clion, Pycharm, etc...
- Github GitHub
- ROS
  - Kinetic Kame

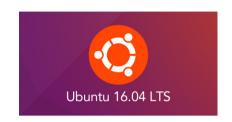

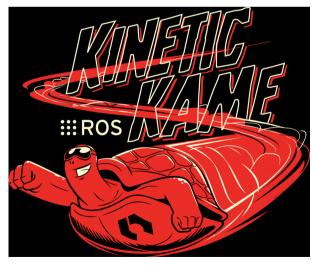

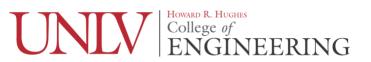

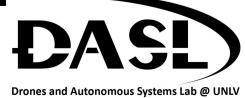

# What to Expect?

- Focus is on out of class hw
- Students are expected to spend at least 4 hrs a week on course material
- Students are free to use online material for help but are not allowed to ctrl-c ctrl-v.
- Questions?

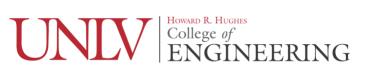

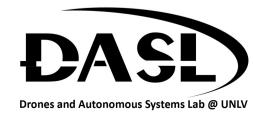

#### HW

- Install Ubuntu 16.04 on your computer
- Install ROS-Kinetic
- Setup Github account and push hello world file
- Decide on a text editor
- Finish ROS beginner tutorial #1

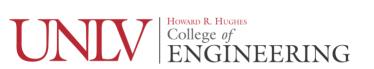

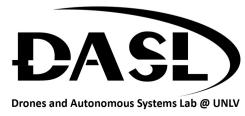

#### HW

- Helpful link
  - Installing Ubuntu
    - https://www.lifewire.com/beginners-guide-to-ubuntu-2205722
  - Navigating Ubuntu terminal
    - File & Directory Commands
      - https://help.ubuntu.com/community/UsingTheTerminal
  - ROS Installation
    - http://wiki.ros.org/kinetic/Installation
  - ROS Tutorial
    - http://wiki.ros.org/ROS/Tutorials

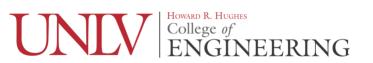

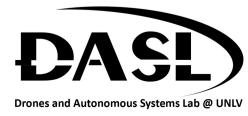